# **CSE 142 Final Cheat Sheet**

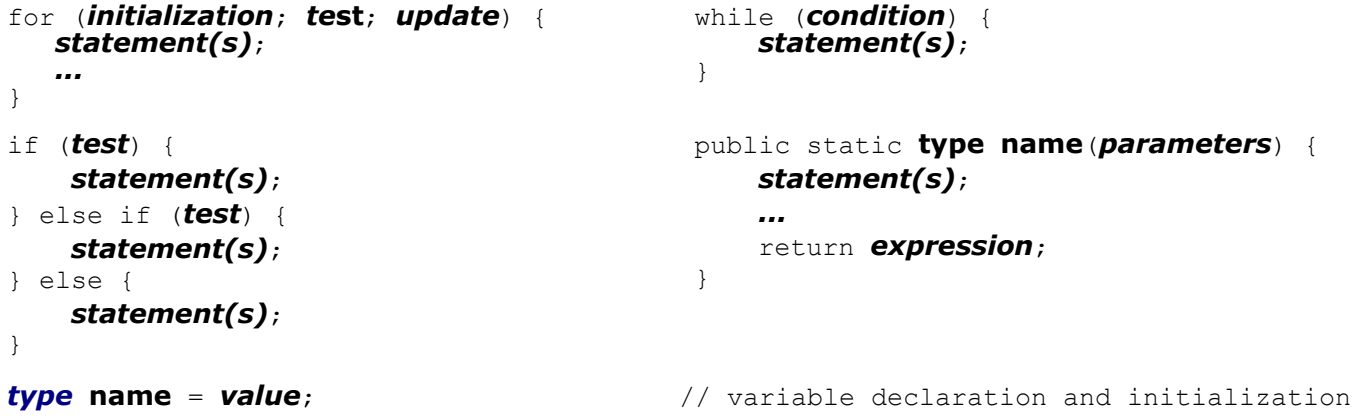

*Type* **objectName** = new *Type*(*parameters*);// object construction

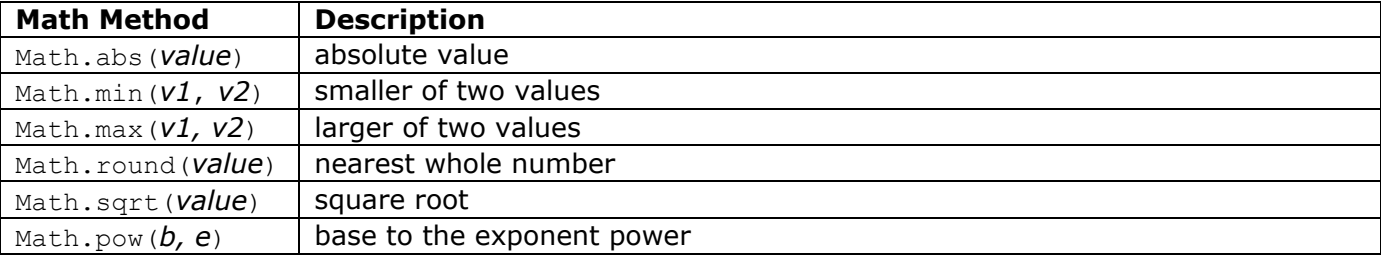

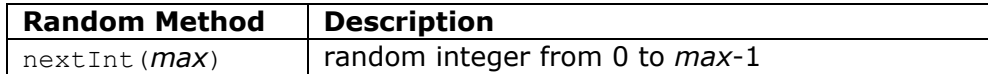

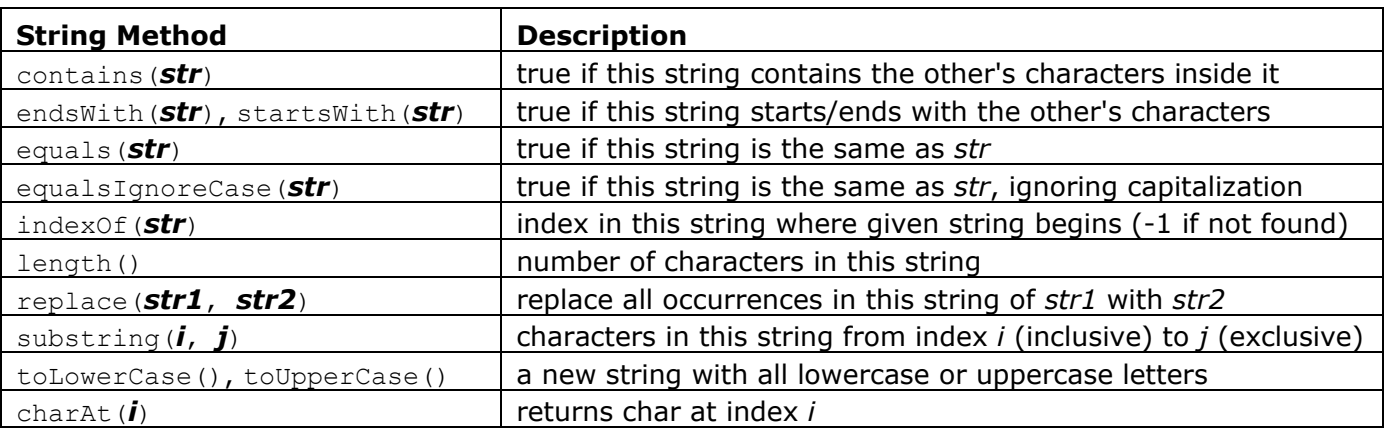

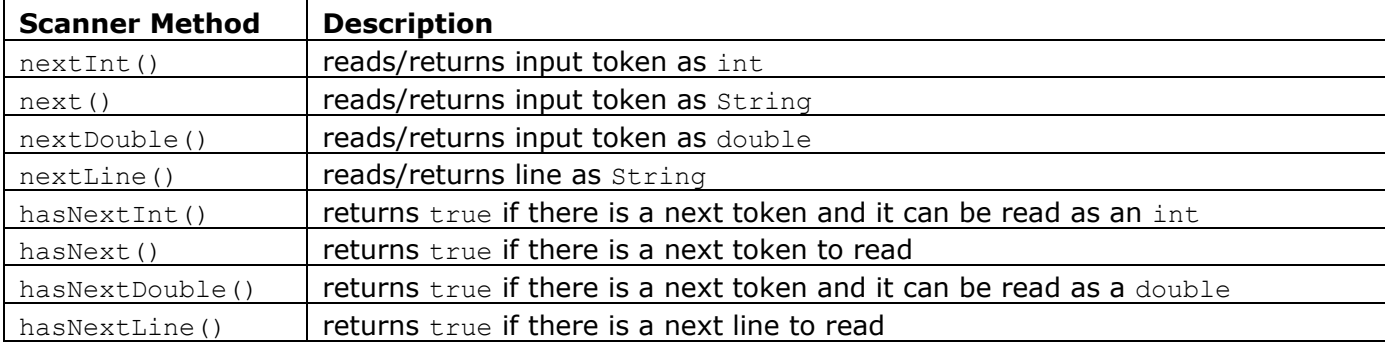

#### **Declaring and using Arrays**

**type**[] **name =** new **type**[**length**]**; name**[**index**]**= value;**

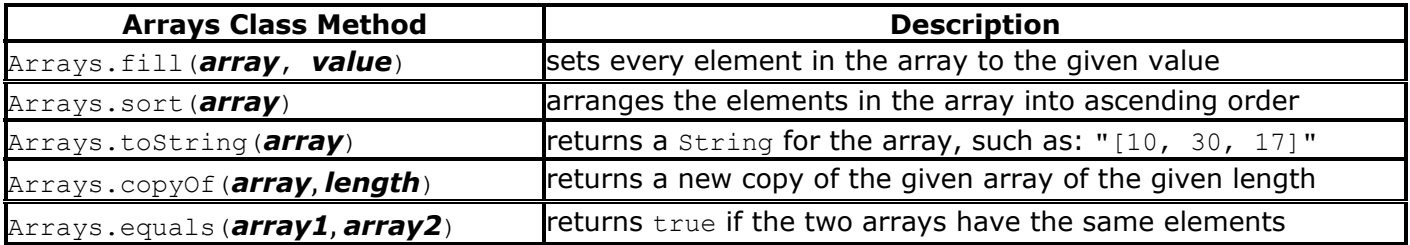

### **Classes**

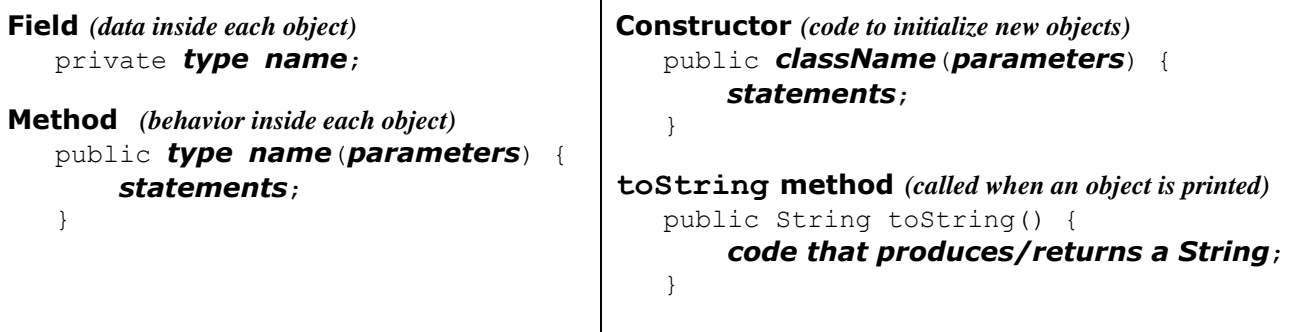

 $\mathbf{I}$ 

## **Inheritance**

```
public class name extends superclass {
}
```
#### **Critter classes**

```
public class name extends Critter {
        fields
        constructor
        public boolean eat() {
            statement(s) that return true (eat) or false (don't eat);
        }
        public Attack fight(String opponent) {
            returns either Attack.ROAR, Attack.POUNCE, or Attack.SCRATCH;
        }
        public Color getColor() {
            statement(s) that return a Color;
        }
        public Direction getMove() {
            statement(s) that return either Direction.NORTH, Direction.SOUTH, 
             Direction.EAST, Direction.WEST, or Direction.CENTER;
        }
        public String toString() {
            statement(s) that return a String;
        }
   }
System.out.printf("format string", value, ..., value);
```